## **INTERNATIONAL ORGANISATION FOR STANDARDISATION ORGANISATION INTERNATIONALE DE NORMALISATION ISO/IEC JTC1/SC29/WG11 CODING OF MOVING PICTURES AND AUDIO**

#### **ISO/IEC JTC1/SC29/WG11 MPEG/M20192 March 2011, Geneva, Switzerland**

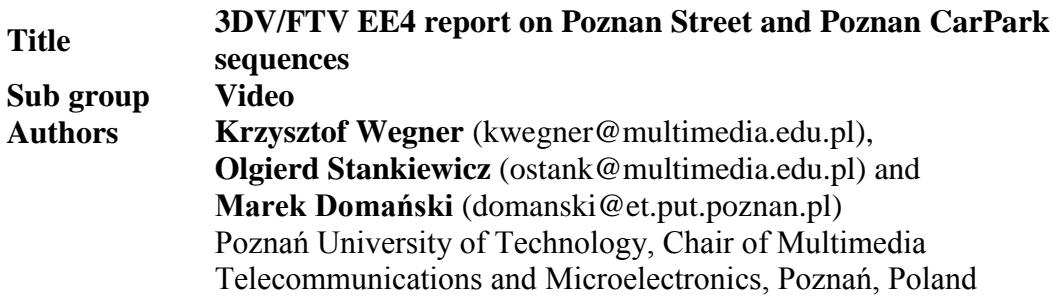

#### **1 Introduction**

This document presents results of Exploration Experiment (EE4) performed on "Poznan Street" and "Poznan CarPark" sequences [2] and is in response to W11831 "Description of Exploration Experiments in 3D Video Coding" [1]. In addition it describe an organization of FTP site were Poznan Street and Poznan CarPark sequences can be found.

### **2 Experiments conditions**

Experiments were performed basing on W11831 [1] guidelines, and with the use of standard configuration file provided by the reflector. Used configuration file can be found in the Appendix as well on multimedia.edu.pl FTP site.

Three view case:

- Original reference texture data for views 3, 4 and 5 of "Poznan\_Street" and "Poznan CarPark" sequence were compressed using JMVM software version 8.3.1 with redefined in [1] QP values. GOP length was set to 12 frames, to comply with the requirement of at least 0.5 second GOP length (Poznan sequences are a 25 fps sequences)
- Depth maps for views 3, 4 and 5, were compressed using JMVM software version 8.3.1 with predefined in [1] QP values (called QD). GOP length was set to 12 frames.
- Reconstructed texture and depth data were fed to the view synthesis software VSRS version 3.5, together with camera system parameters and Znear, Zfar values to recreate view 3.5.

• Synthesized view 3.5 was comparsed in terms of PSNR with view 3.5 synthesized using uncompressed data.

Used test condition are summarized in Table 1.

| 10010 11 1000 COMMISSION |                   |                |  |  |  |  |  |
|--------------------------|-------------------|----------------|--|--|--|--|--|
| Coding Software          | <b>JMVC 8.3.1</b> |                |  |  |  |  |  |
| <b>Test Sequence</b>     | Poznan_Street     | Poznan CarPark |  |  |  |  |  |
| Frame Range              | 150-399           | 200-449        |  |  |  |  |  |
| <b>Frame Rate</b>        | 25                |                |  |  |  |  |  |
| <b>GOP</b> Size          | 12                |                |  |  |  |  |  |
| View Synthesis Software  | <b>VSRS 3.5</b>   |                |  |  |  |  |  |

Table 1. Test Condition

#### **3 Results**

3.1 Three view case:

For the 3-view configuration results are shown in table 2, additionally we will bring extra rate points for Rx1..Rx4 as in Table 3.

|                | <b>Target bitrate</b> | QP | QD | Tot. bitrate (kbps)<br><b>Poznan Street</b> |
|----------------|-----------------------|----|----|---------------------------------------------|
| R <sub>1</sub> | 0.75 Mbit             | 42 | 44 | 762                                         |
| R <sub>2</sub> | 1.15 Mbit             | 40 | 46 | 887                                         |
| R <sub>3</sub> | 1.50 Mbit             | 37 | 37 | 1405                                        |
| R <sub>4</sub> | 4.00 Mbit             | 31 | 25 | 3942                                        |

Table 2: Poznan Street rate points for the 3-view configuration

Table 3: Poznan Street additional rate points for the 3-view configuration

|     | <b>Target bitrate</b> | QP | QD | Tot. bitrate (kbps)<br><b>Poznan Street</b> |
|-----|-----------------------|----|----|---------------------------------------------|
| Rx1 | 0.75 Mbit             | 40 | 42 | 751                                         |
| Rx2 | 1.15 Mbit             | 37 | 40 | 1059                                        |
| Rx3 | 1.50 Mbit             | 35 | 35 | 1421                                        |
| Rx4 | 4.00 Mbit             | 28 | 28 | 3840                                        |

### **4 Conclusions**

- 4.1. Three view case
- Required bitrates are higher than for other sequences, due to higher resolution and complicated depth structure.

## **5 Bitstream location**

All bit streams have been uploaded on our FTP site: <ftp://multimedia.edu.pl/3DV/> in directory: \5-Compresion\3-view\

In the Poznan\_Street and Poznan\_CarPark directories there are subdirectories witch respect each rate point from R1 to R4.

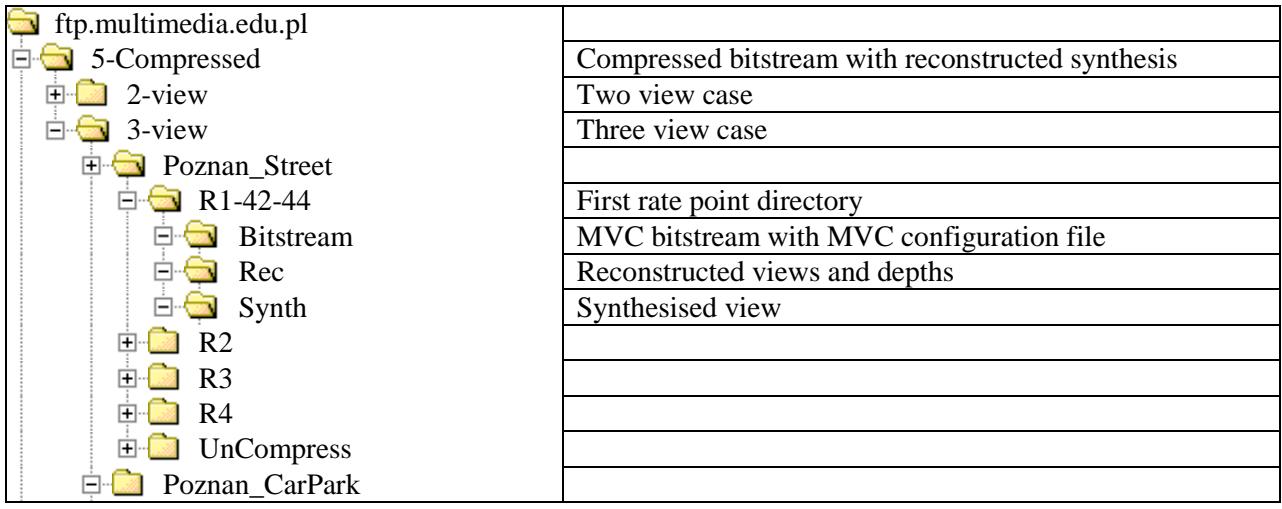

Each rate point directory have following structure:

**Bitstream** directory contains MVC bitstreams both for texture and depth encoded with specific QP and QD values indicated in ratepoint directory name as well in individual bitstream file name. Along with bitstream directory contained MVC configuration file and batch file that produced those bitstreams.

**Rec** directory contains reconstructed views and depth maps

**Synth** directory contains synthesized views in positions provided in [1] along with VSRS configuration file and bath file that was used to produce those synthesized views.

# **6 References**

- [1] "Description of Exploration Experiments in 3D Video Coding" MPEG 2010/W11831, Daegu, South Korea, January 2011.
- [2] M. Domański, T. Grajek, K. Klimaszewski, M. Kurc, O. Stankiewicz, J. Stankowski, K. Wegner, "Poznań Multiview Video Test Sequences and Camera Parameters", ISO/IEC JTC1/SC29/WG11 MPEG 2009/M17050, Xian, China, October 2009.

# **Appendix : MVC Configuration files**

Following configuration file for **3-view** case can be found on FTP site multimedia.edu.pl in directory \5-Compressed\3-view\ and it is identical (expect file names and QP values) with configuration file sent over the reflector.

# JMVM Configuration File in MVC mode

# #=============== GENERAL ==================================== InputFile ..\..\..\data\texture\Poznan Street 00 1920x1088 rec cam # input file OutputFile Poznan Street 00 1920x1088 tbit cam # bitstream file ReconFile **Rec**\Poznan\_Street\_00\_1920x1088\_rec\_cam # reconstructed file MotionFile Mot\Poznan Street 00 1920x1088 mot cam # motion information file SourceWidth 1920 # input frame width SourceHeight 1088 # input frame height FrameRate  $25.0$  # frame rate [Hz] FramesToBeEncoded 250 # number of frames # #====================== CODING ================================================= SymbolMode 1 # 0=CAVLC, 1=CABAC FREXT 1 1 + 8x8 transform (0:off, 1:on)<br>BasisOP 42 + Quantization parameters BasisQP 42 # Quantization parameters # #====================== STRUCTURE ============================================== GOPSize 12 12 # GOP Size (at maximum frame rate) IntraPeriod 12 # Anchor Period NumberReferenceFrames 2 # Number of reference pictures InterPredPicsFirst 1 # 1 Inter Pics; 0 Inter-view Pics DeltaLayer0Quant 0 # differential QP for layer 0 # DeltaLayer1Quant 3 # differential QP for layer 1 # DeltaLayer2Quant 4 # differential QP for layer 2 # DeltaLayer3Quant 5 # differential QP for layer 3 # DeltaLayer4Quant 6 # differential QP for layer 4 # DeltaLayer5Quant 7 # differential QP for layer 5 # #PicOrderCntType 0 # Picture order count type (0 or 2) # #============================== MOTION SEARCH ================================== SearchMode 4 # Search mode (0:BlockSearch, 4:FastSearch) SearchFuncFullPel 3 # Search function full pel # (0:SAD, 1:SSE, 2:HADAMARD, 3:SAD-YUV) SearchFuncSubPel 2 # Search function sub pel # (0:SAD, 1:SSE, 2:HADAMARD) SearchRange 96 # Search range (Full Pel) BiPredIter  $\begin{array}{ccc} 4 & + & \text{Max iterations for bi-pred search} \\ \end{array}$ IterSearchRange 8 # Search range for iterations (0: normal) # #============================== LOOP FILTER ==================================== LoopFilterDisable 0 # Loop filter idc (0: on, 1: off, 2: # on except for slice boundaries) LoopFilterAlphaC0Offset 0 # AlphaOffset(-6..+6): valid range LoopFilterBetaOffset 0 # BetaOffset (-6..+6): valid range # #============================== WEIGHTED PREDICTION ============================ WeightedPrediction 0 # Weighting IP Slice (0:disable, 1:enable) WeightedBiprediction 0 # Weighting B Slice (0:disable, 1:explicit, 2:implicit) # #============================== NESTING SEI MESSAGE ============================= NestingSEI 0 #(0: NestingSEI off, 1: NestingSEI on) SnapShot 0  $\#(0:$  SnapShot off, 1: SnapShot on) #========================== ACTIVE VIEW INFO SEI MESSAGE ======================== ActiveViewSEI 0 #(0: ActiveViewSEI off, 1: ActiveViewSEI on) #===================== VIEW SCALABILITY INFOMATION SEI MESSAGE ================== ViewScalInfoSEI 0 #(0: ViewScalSEI off, 1: ViewScalSEI on) # #===================== MULTIVIEW SCENE INFORMATION SEI MESSAGE ================== MultiviewSceneInfoSEI 1 #(0: off, 1: on)<br>MaxDisparity 80 MaxDisparity 80 #==================MULTIVIEW ACQUISITION INFOMATION SEI MESSAGE ================ MultiviewAcquisitionInfoSEI 0 #(0: off, 1: on) AcquisitionInfoFile Camera\_ballroom.cfg # # #=================== PARALLEL DECODING INFORMATION SEI Message ================== PDISEIMessage 0 # PDI SEI message enable (0: disable, 1:enable) PDIInitialDelayAnc 2 # PDI initial delay for anchor pictures PDIInitialDelayNonAnc 2 # PDI initial delay for non-anchor pictures #

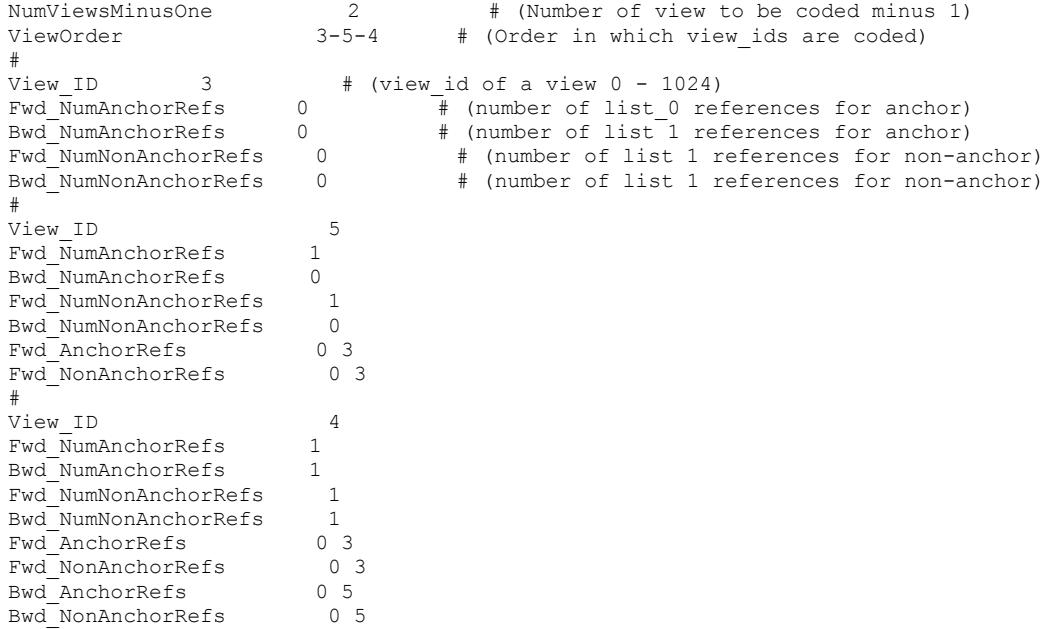